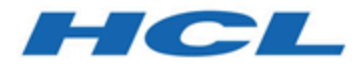

# **Unica Deliver V12.1.5 Release Notes**

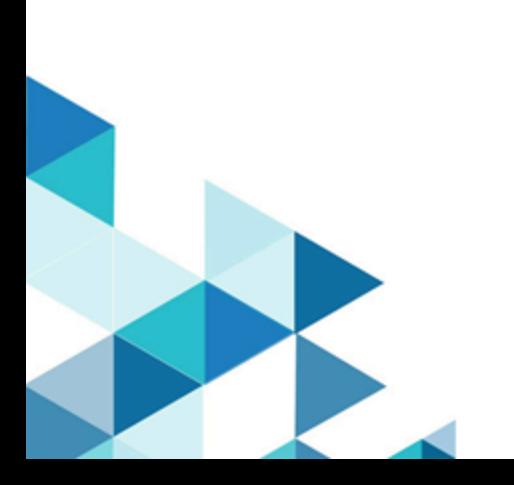

# Contents

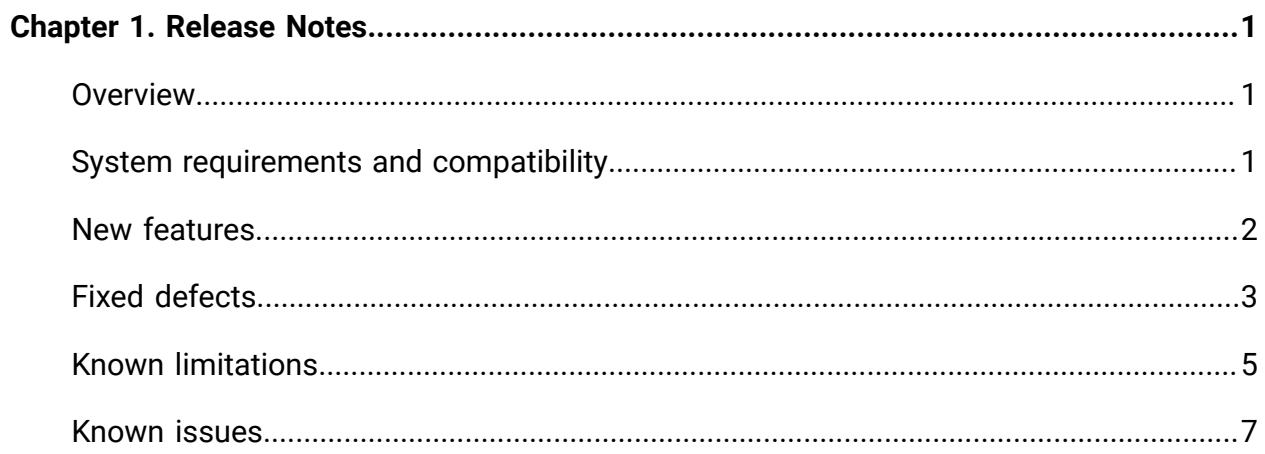

# <span id="page-2-0"></span>Chapter 1. Release Notes

Contains information about new features, defect fixes, and known issues that HCL releases as part of a scheduled software release.

## <span id="page-2-1"></span>**Overview**

Unica Deliver includes the following features.

- Digital Channel Coverage: Seamlessly integrate with an ever-expanding eco system of digital messaging touchpoints, including: email, SMS and more.
- Unified Omni Channel Experience: Leverage the powerful context and continuity offered by the Unica Platform's system of record, ensuring that you reach your customer over the right channel at the right time.
- Flexible Communication Automation: Provides powerful lights-out productivity tools to automate even the most complicated campaigns and the flexibility to build ad hoc campaigns quickly and efficiently.
- Powerful Email & Landing Page Analysis: Analyze with a quick and easy preview of data-driven variants and click through to your landing pages to ensure that your personalization rules are applied perfectly.
- Intuitive A/B Testing: Quickly configure and conduct A/B testing to determine the most effective email design and message content for your audience.
- Insightful Reports and Analytics: Provides accurate out-of-the-box analytics and engagement insights designed to demonstrate communication success and marketing results.

## <span id="page-2-2"></span>System requirements and compatibility

For detailed system requirements, see the Recommended Software Environments and Minimum System Requirements guide. This document also describes reporting requirements, added support for third-party software, and third-party software for which support is no longer available.

Unica Deliver operates with Unica Campaign. When you install Campaign, several Deliver components and tables are automatically installed as part of the Campaign installation. You cannot install Deliver software, system tables, or the Deliver report pack separately. Installing these components makes the Campaign installation ready to support hosted email. However, you cannot begin to compose, send, and track email until you subscribe to Deliver.

When you request an Deliver subscription, Unica consults with you to activate your account and establish your reputation as an email marketer with leading ISPs around the world. You can also choose other channels such as SMS, Push or Whatsapp and Unica will work with you to establish your account for respective channel. For more information about enabling and configuring Deliver after you purchase a subscription, see the Unica Deliver Startup and Administrator's Guide.

For more information about installing Deliver with Campaign, see the Unica Campaign Installation Guide and the Unica Campaign Release Notes<sup>®</sup>.

Unica Deliver also works seamlessly with Unica Journeys and Unica Interact to deliver messages on required channels. You can refer documentation of respective product for more information on how to integrate Unica Deliver.

## <span id="page-3-0"></span>New features

### **Allow Deliver Email communications and landing pages to be created using creatives imported as zip files**

Quick Builder now allows users to import creative content using zip files and create Email communications or landing pages using those. See Unica Deliver User Guide for detailed structure of zip files and special tags supported to work with personlization fields, view as webpage tags, etc.

**Shorter links in emails for users to easily identify and associate them with brand**

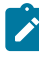

**Note:** This feature is recommended for use only for customers from the Asian region.

Links to landing pages and external sites can now be optionally shortened so that users will not see them as large blob of text when they hover links in email. This is an optional feature and can be enabled by requesting Deliver ops via Support process.

#### **Landing pages to be published as static links and used outside emails**

Marketers can now publish landing pages as static links and use URL outside to email to host them on websites or any other communication channels with end users. This feature can be used to capture new users via a signup form hosted on customer website. The responses captured to these landing pages are downloaded in UCC\_ResponseAttr table so users can further use them for segmentation/analytics.

#### **Landing pages to honor expiration date set in messages**

Deliver now allow landing pages to be expired using the tracking duration set in message configuration. This used to work earlier for exteral links only. View as webpages will continue to work even after external links and landing pages are expired.

#### **SMS and WhatsApp reply events processing in real time**

Deliver now makes SMS and WhatsApp reply messages in real time via RCT. RCT is enhanced to accept incoming messages over webhooks instead of traditional model of polling for responses which used to result in delays as users expect higher engagement when they are active and replying on these channels.

### <span id="page-4-0"></span>Fixed defects

#### **Version 12.1.5**

This section lists fixed defects in Unica Deliver, version 12.1.5.

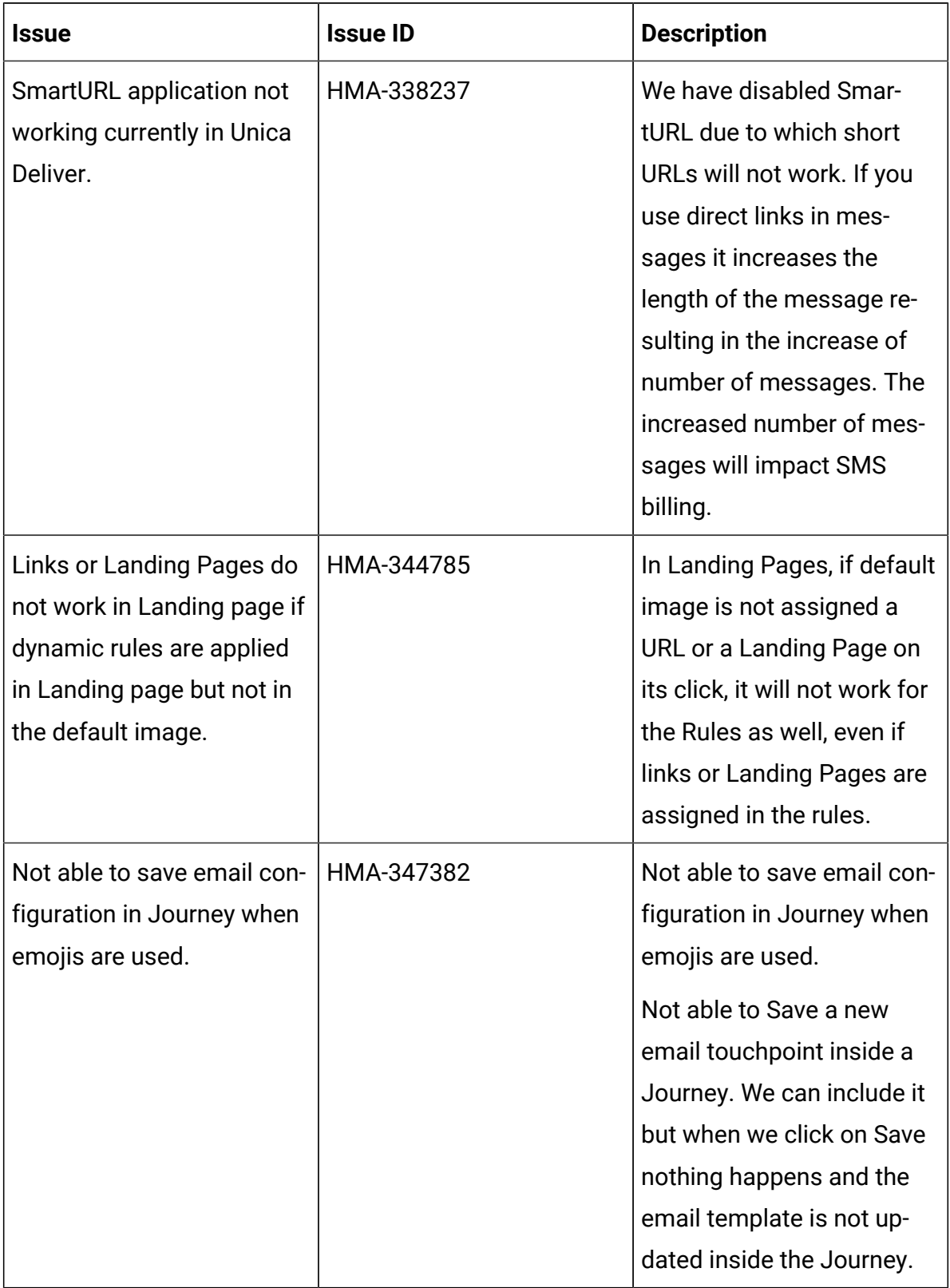

### **Table 1. Fixed Defects in 12.1.5**

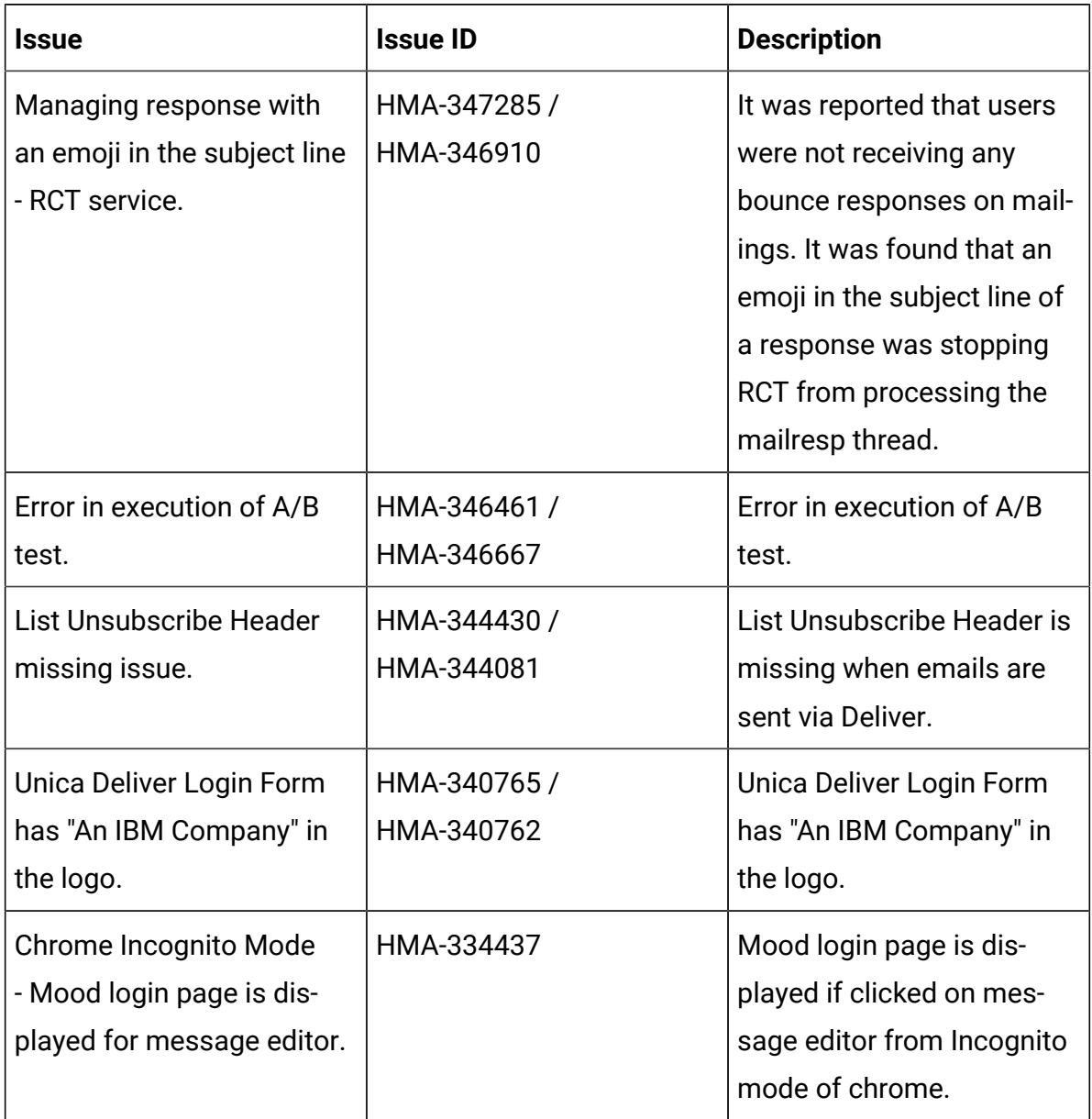

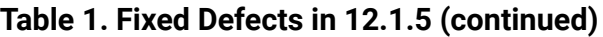

## <span id="page-6-0"></span>Known limitations

This section lists known limitations in Deliver.

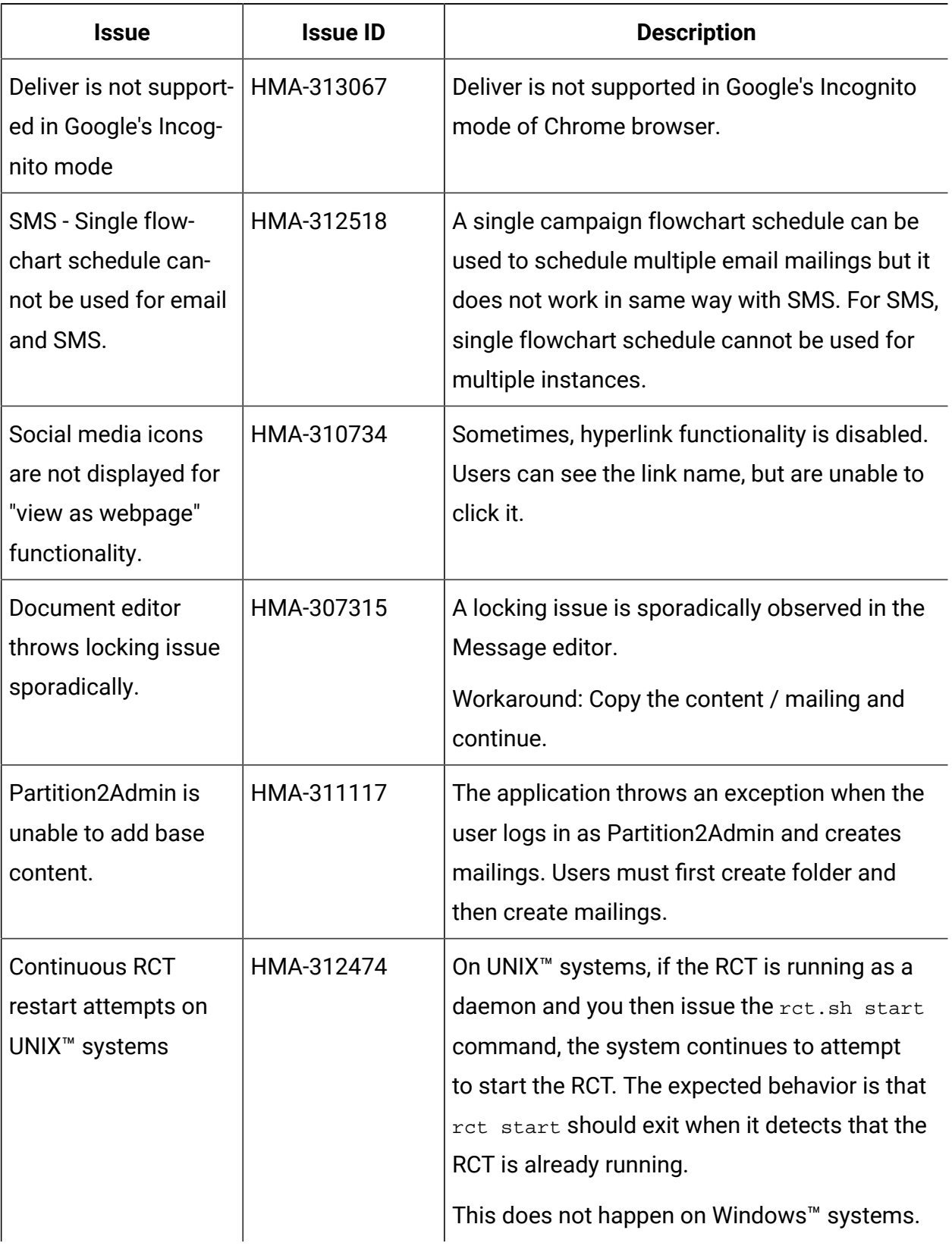

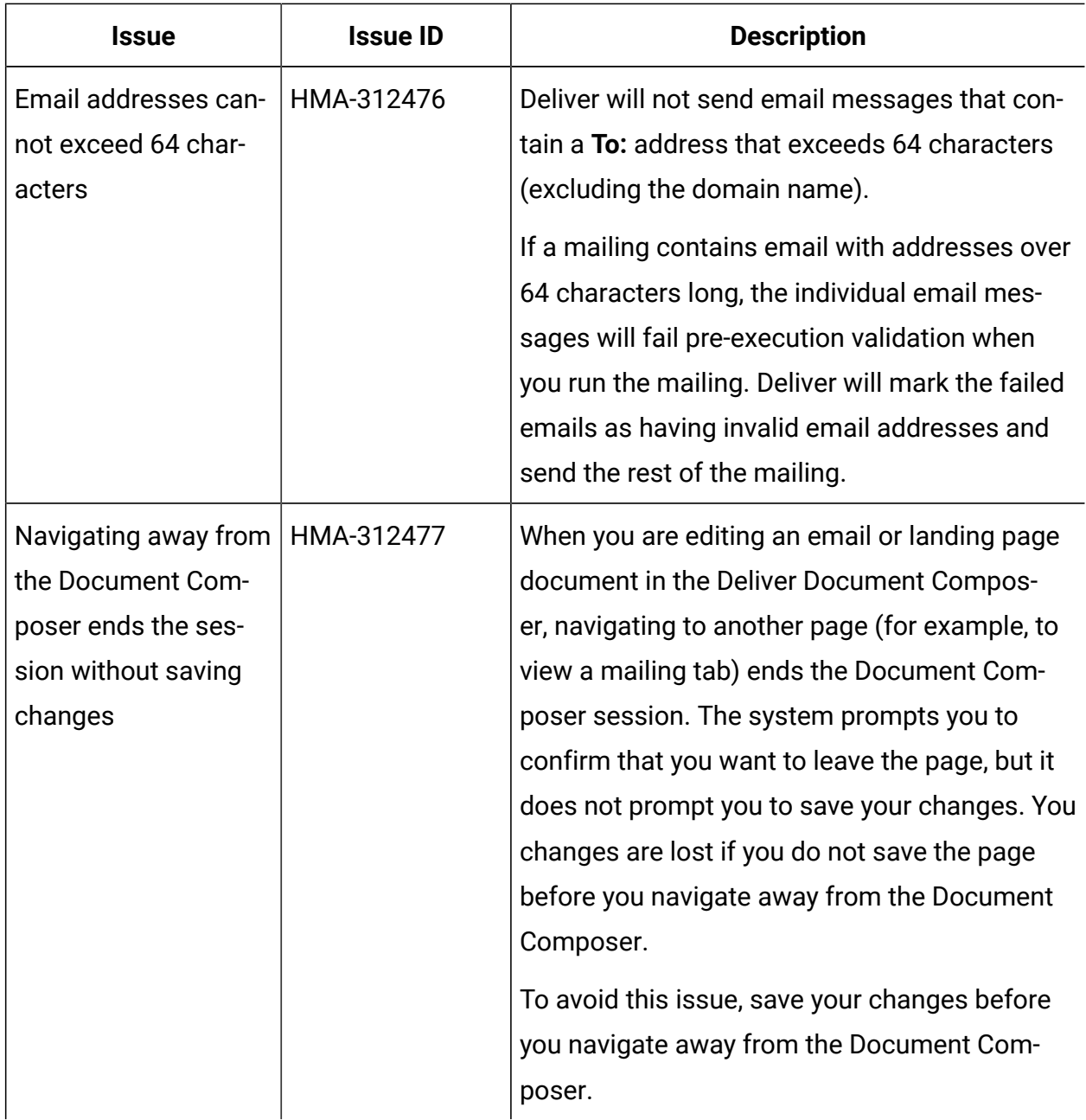

## <span id="page-8-0"></span>Known issues

### **Version 12.1.5**

This section lists known issues in Unica Deliver, version 12.1.5.

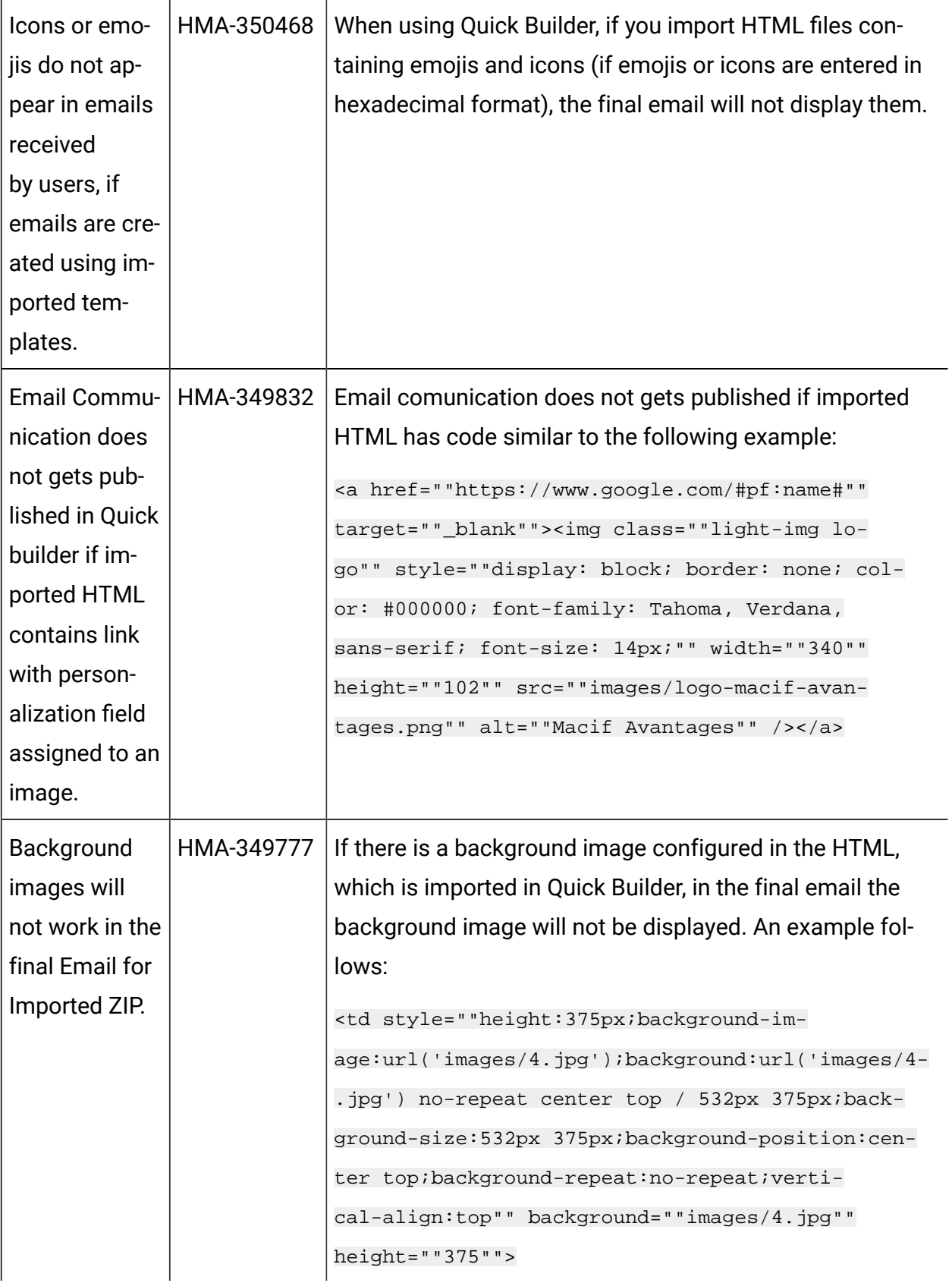

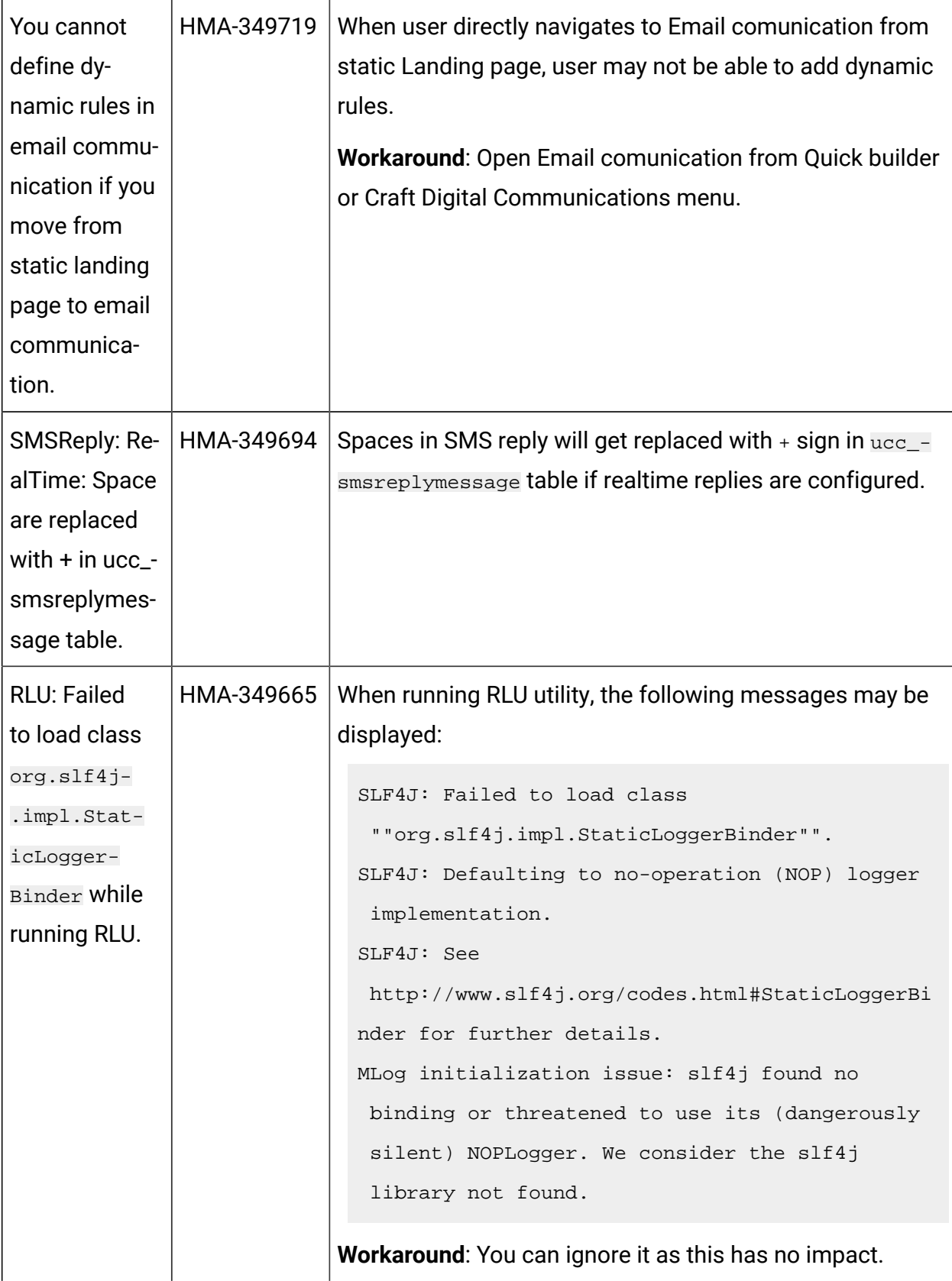

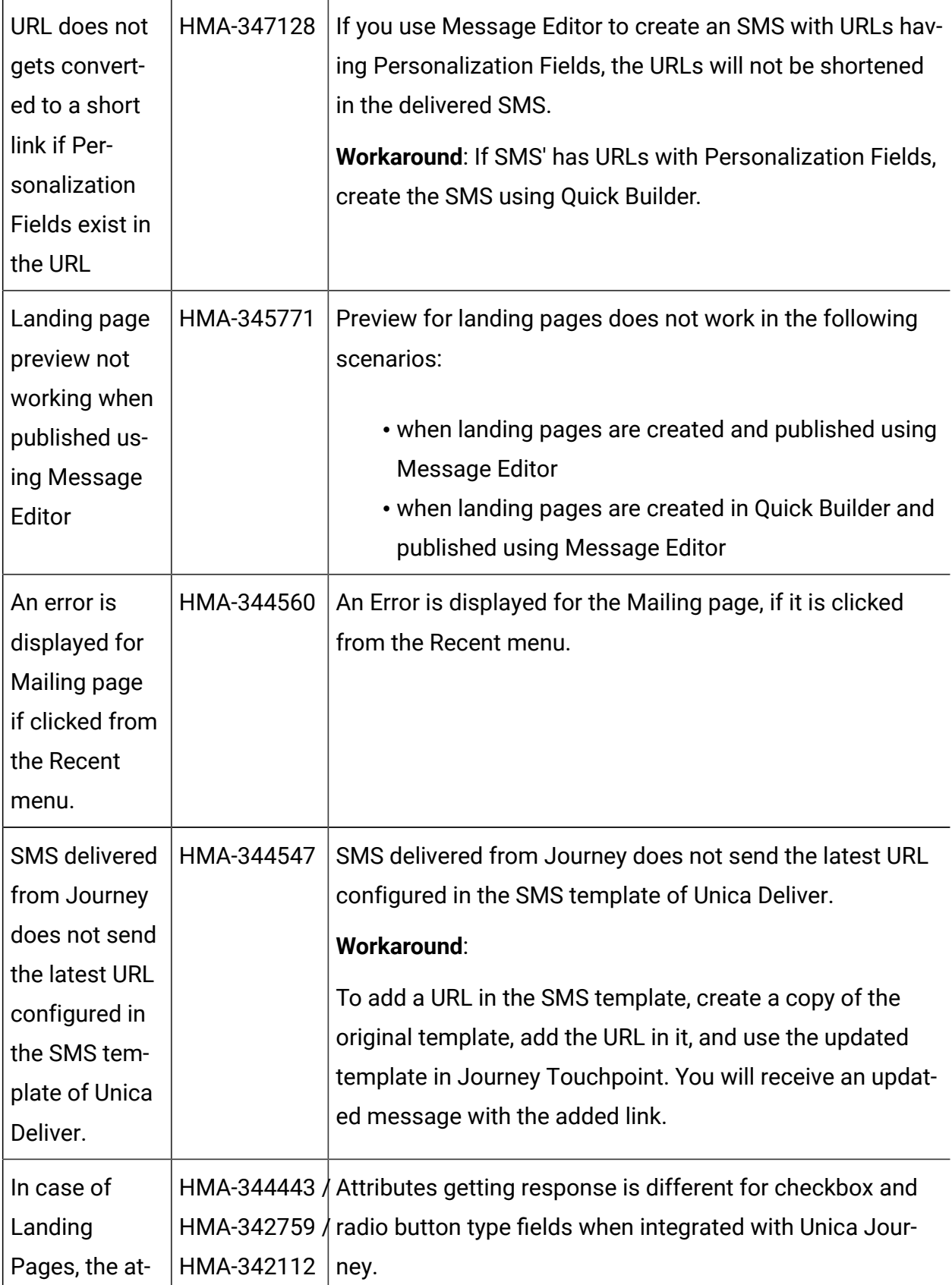

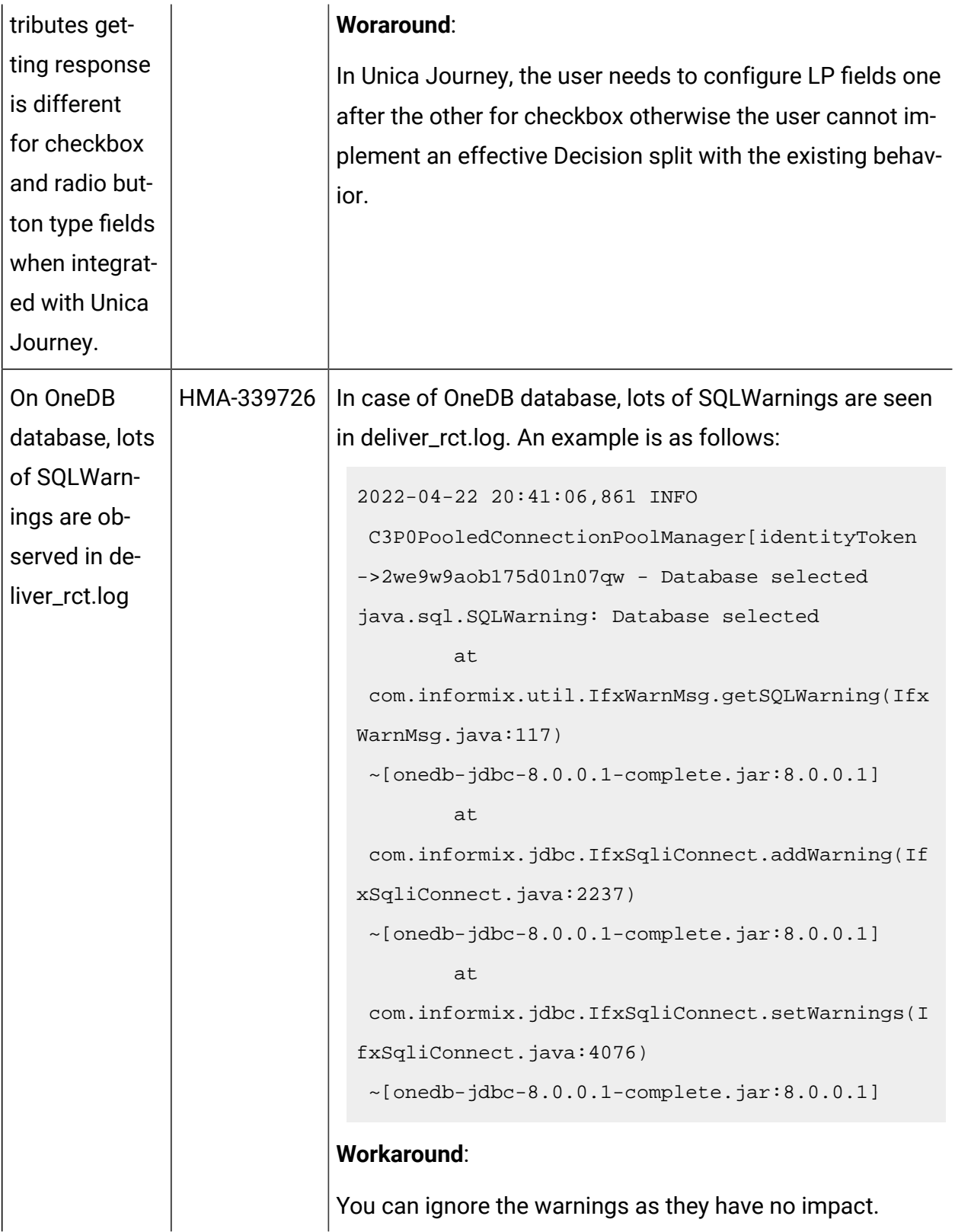

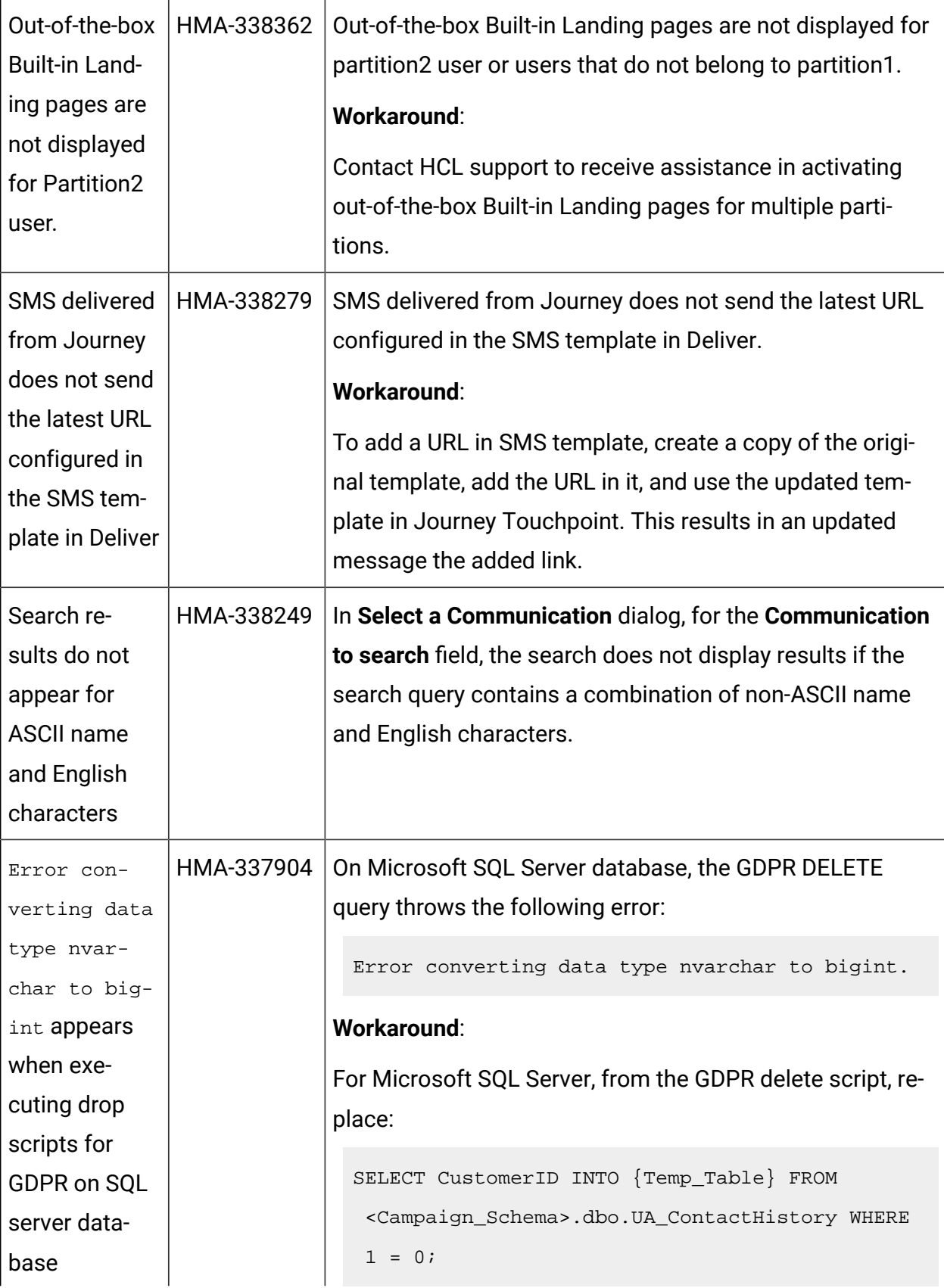

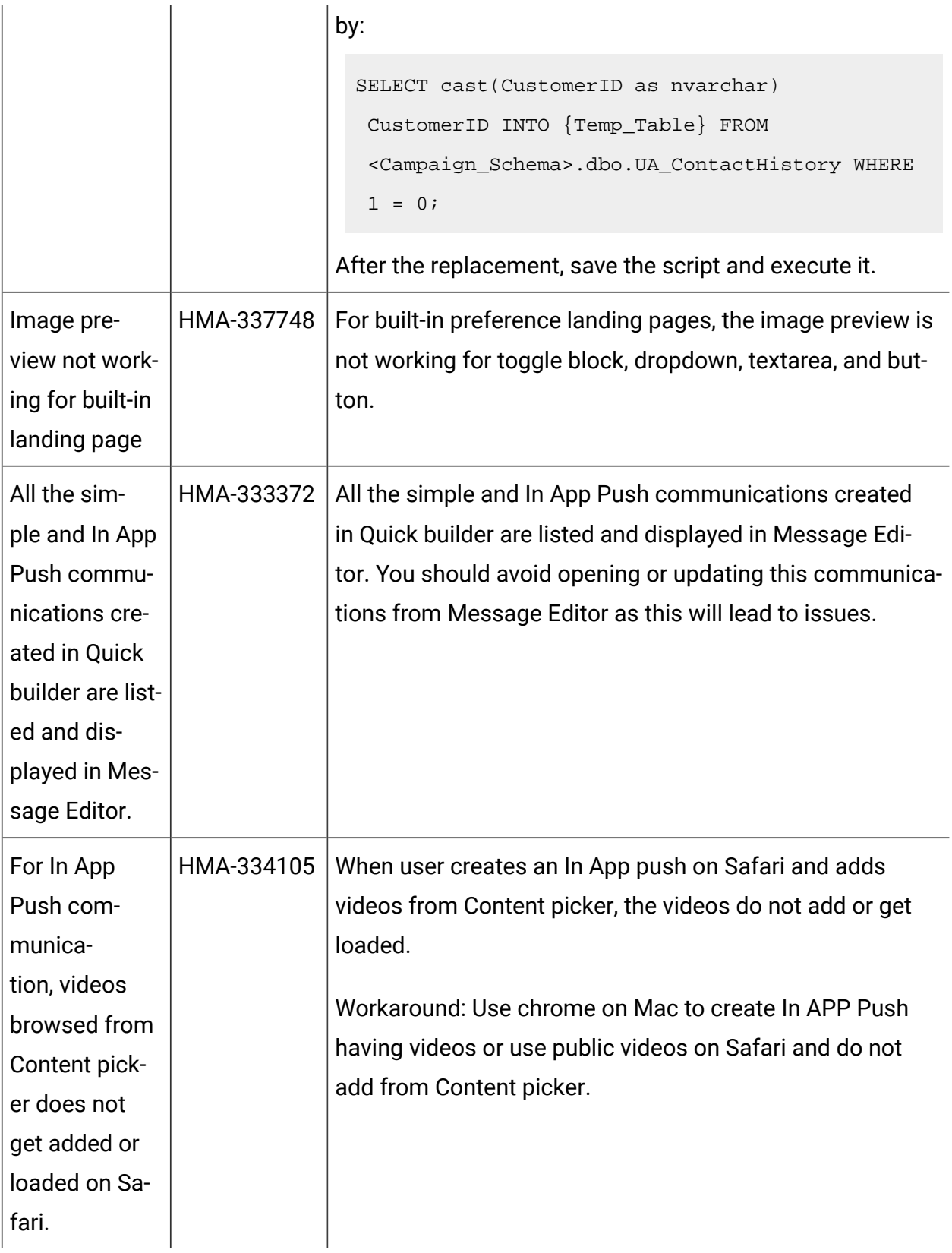

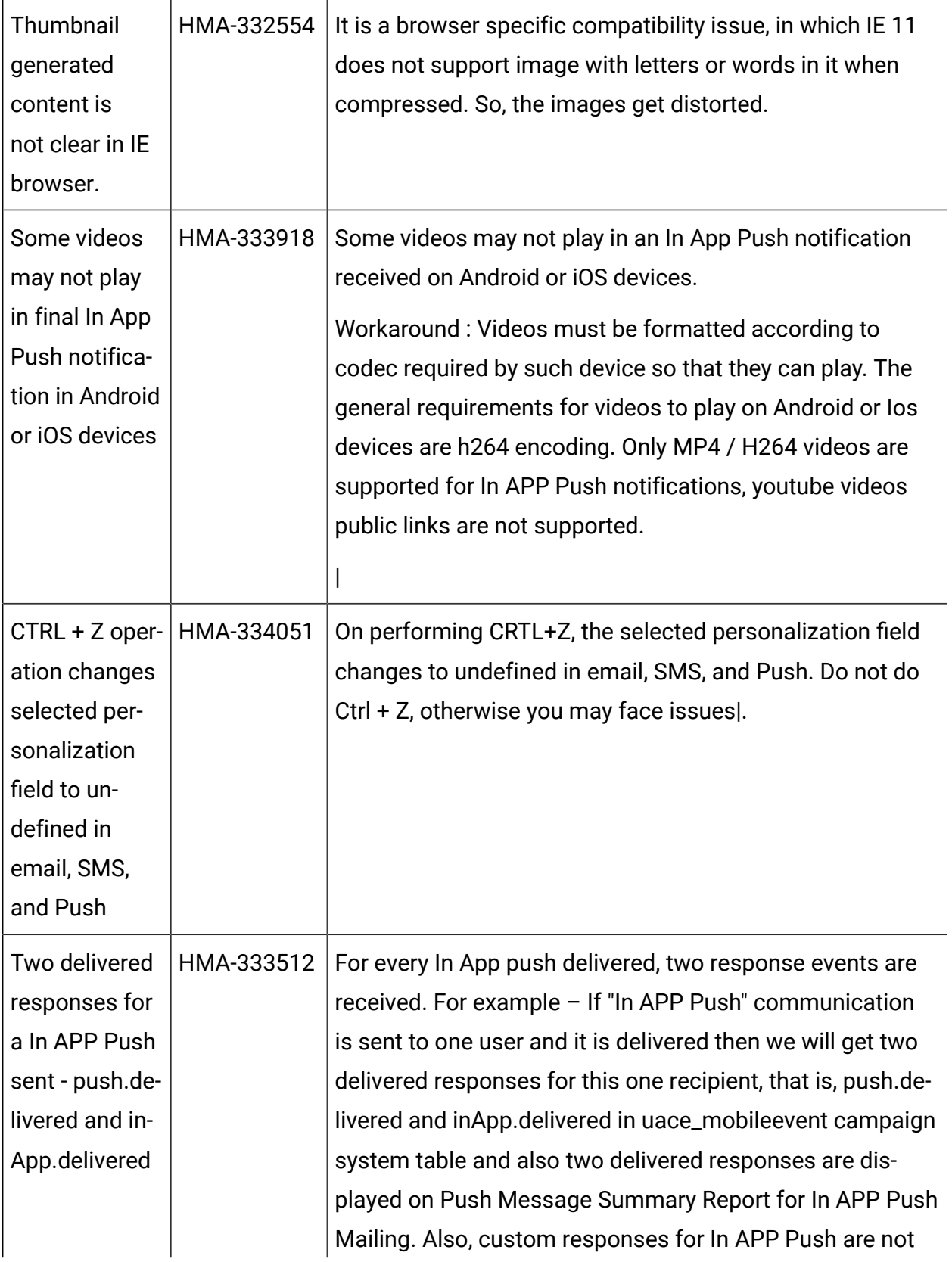

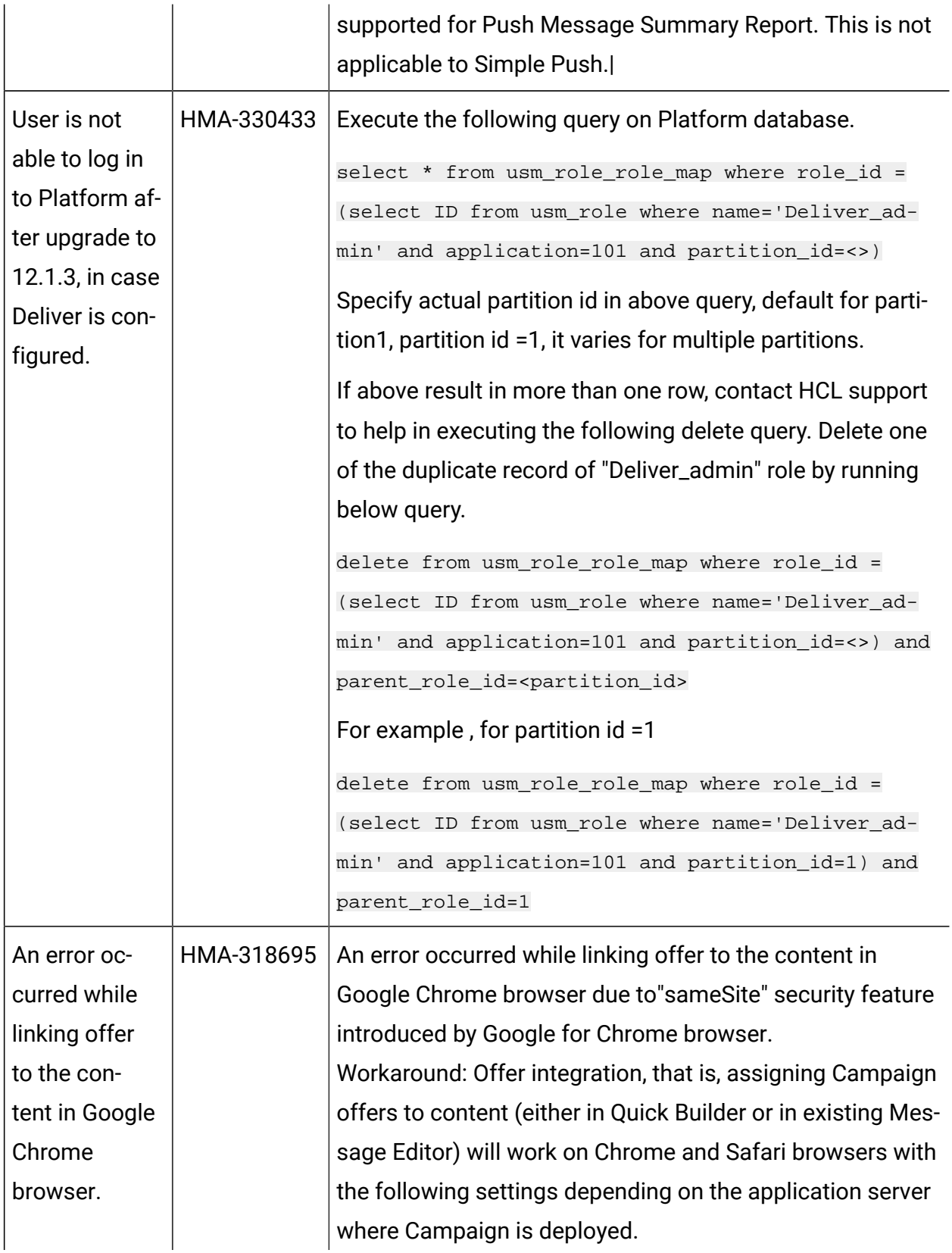

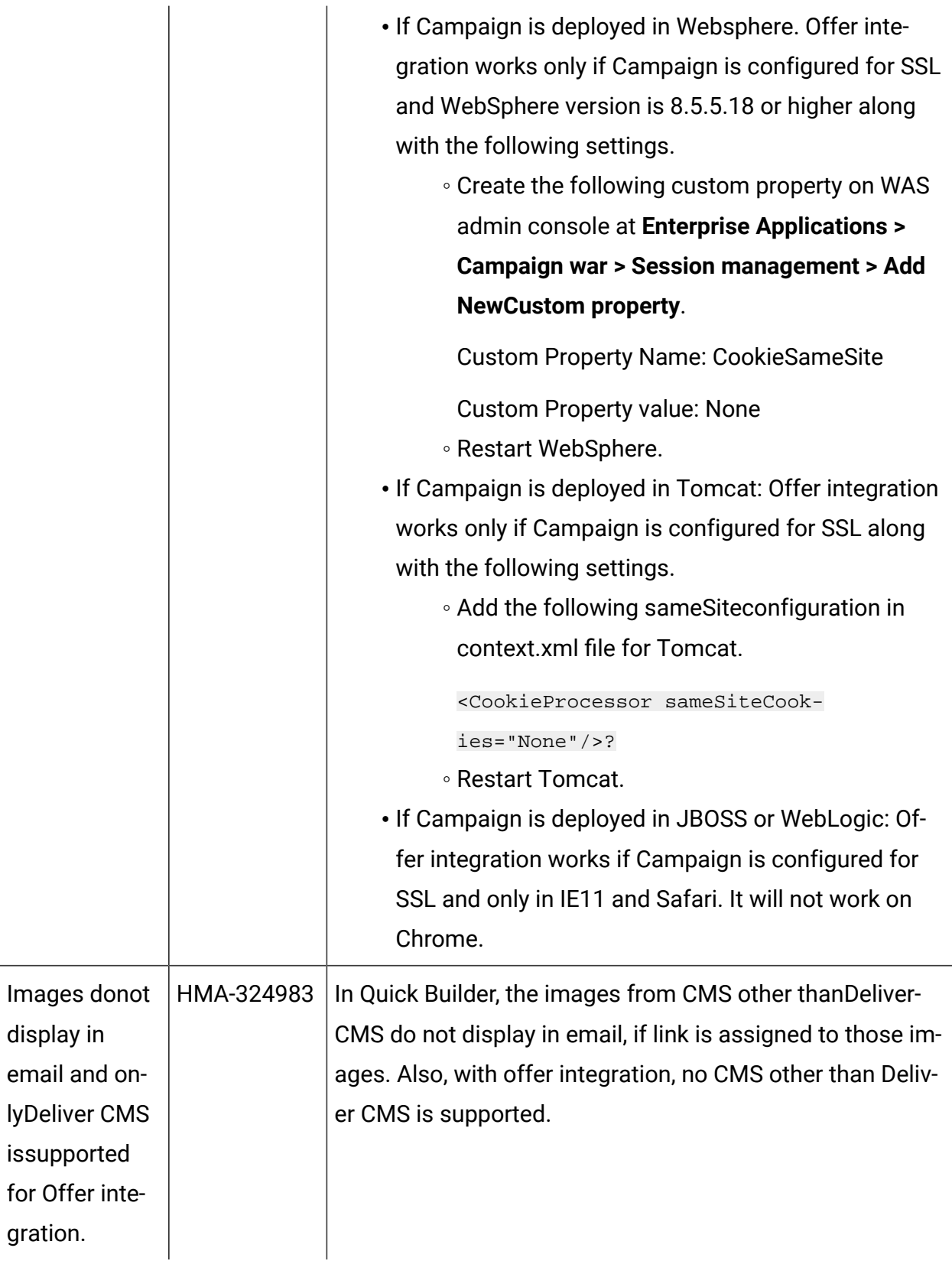

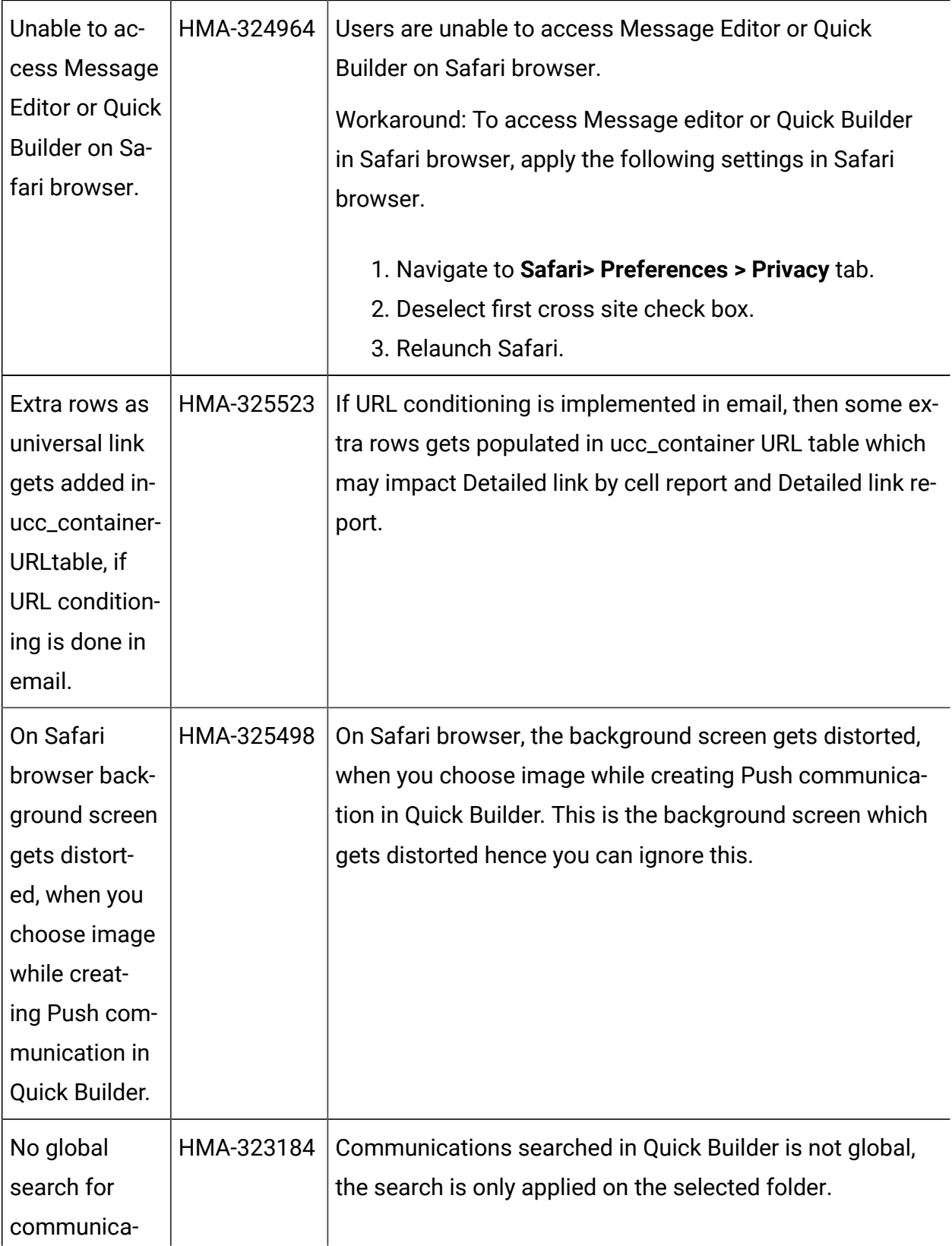

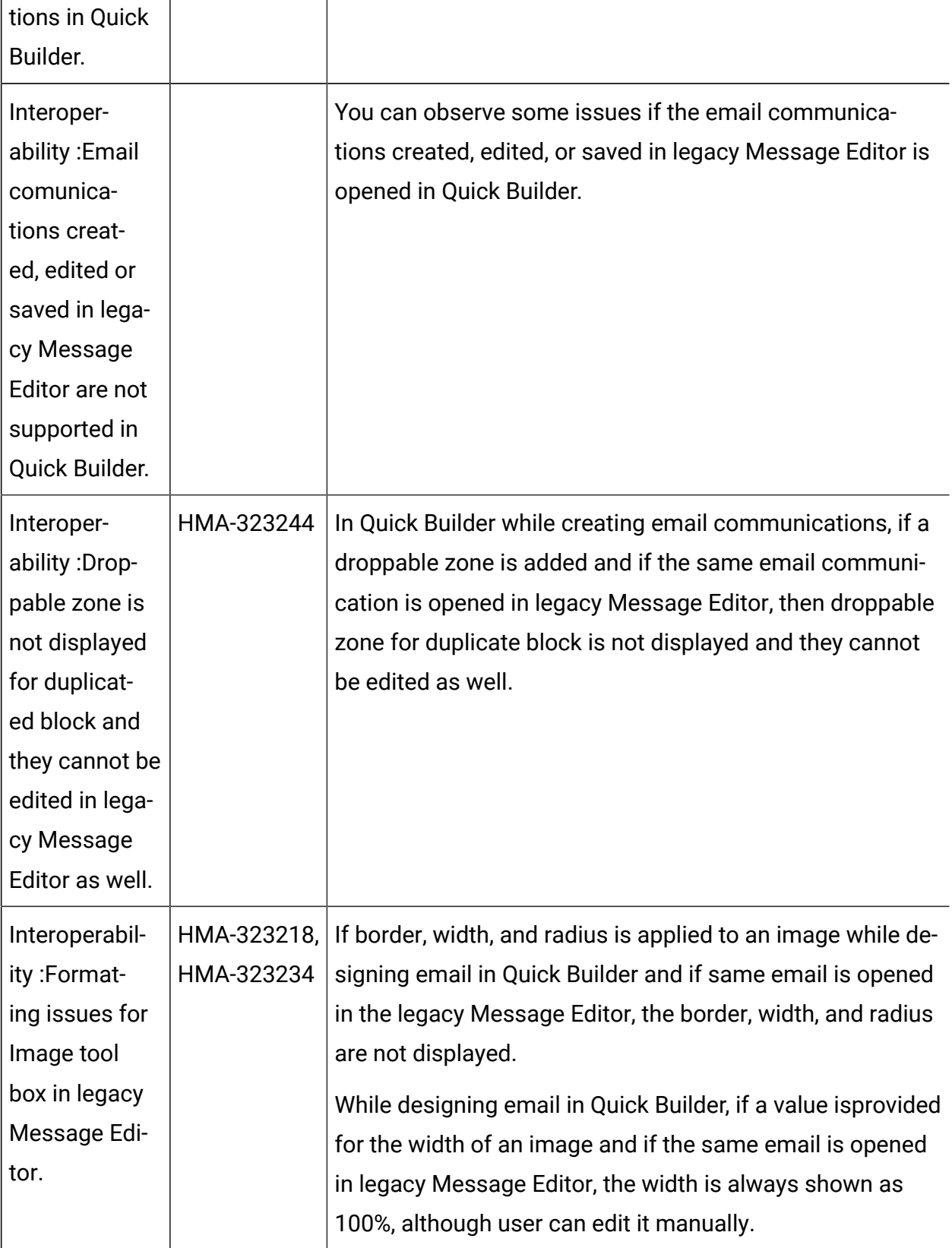

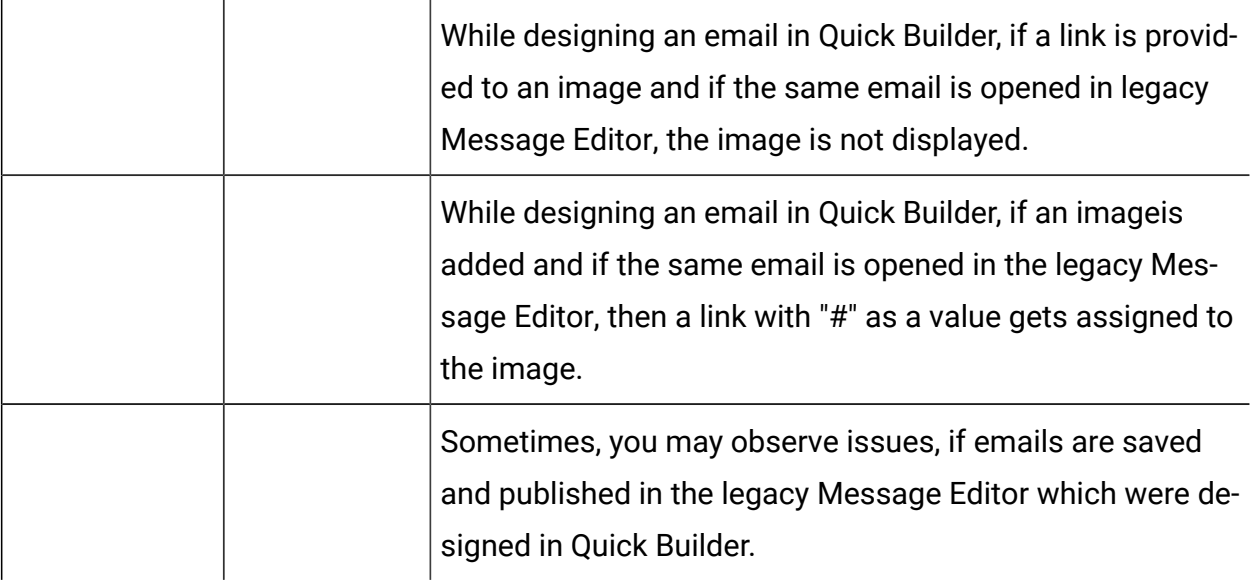